## Erforderliche Schritte

1. Vollmacht einholen Lassen Sie von lhren Mandanten die standardisierte Vollmacht unterzeichnen.

2. Kammermitgliedsausweis beantragen Beantragen Sie Ihren Kammermitgliedsausweis für den Zugang zur Vollmachtsdatenbank bei Ihrer Steuerberaterkammer.

### 3. Kammermitgliedsausweis aktivieren

Identifizieren Sie sich mit Hilfe des mitgesandten Formulars als rechtmäßiger Ausweisinhaber. Ihr Ausweis wird nun aktiviert und Sie werden in den Verzeichnisdienst aufgenommen.

#### 4. Für die Nutzung registrieren

Seit Januar 2014 können Sie sich über die Website Ihrer Steuerberaterkammer für die Nutzung der Vollmachtsdatenbank registrieren und die Vollmachten Ihrer Mandanten eintragen.

5. Abruf der elektronischen Daten aus der VaSt Seit März 2014 können Sie nach Freischaltung durch die

Finanzverwaltung die elektronischen Daten Ihrer Mandanten aus der VaSt abrufen und in Ihrem Steuerprogramm weiterverarbeiten.

6. Vollmachtsdatenbank verwenden Pflegen Sie laufend die Vollmachten in die Vollmachtsdatenbank ein.

Änderungen Ihrer Kanzleidaten (z.B. Name, Anschrift der beruflichen Niederlassung und Vertretungsberechtigte) müssen Sie umgehend Ihrer Steuerberaterkammer mitteilen, damit diese im Berufsregister eingetragen und in die Vollmachtsdatenbank übernommen werden können.

Mehr zum Thema Sämtliche Informationen zur Vollmachtsdatenbank finden Sie unter: www.bstbk.de

Hier können Sie z.B. auch die neue, standardisierte Vollmacht herunterladen.

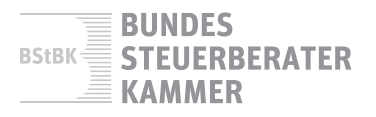

# Die Vollmachtsdatenbank als Baustein der vorausgefüllten Steuererklärung

Eine sichere, effiziente und komfortable Lösung für Steuerberater

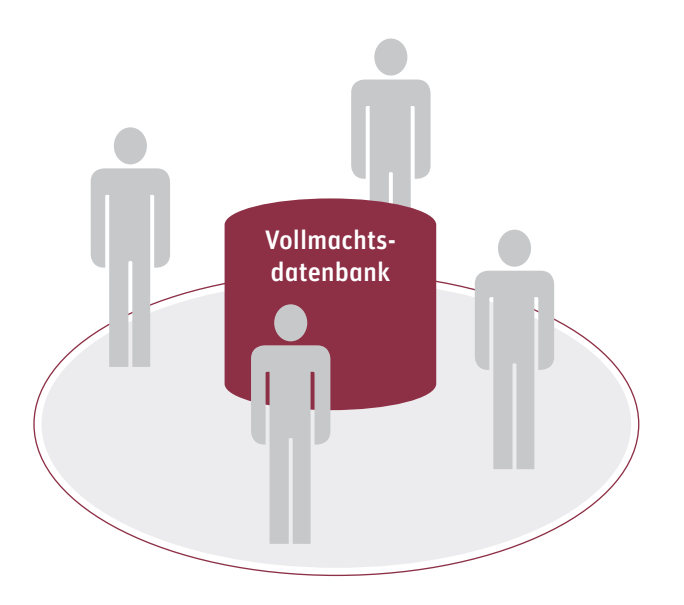

## Hintergründe zur Vollmachtsdatenbank

Die Weiterentwicklung des E-Governments trägt dazu bei, die Prozesse zwischen Steuerpflichtigen, Steuerberatern und Finanzverwaltung durch die Umstellung auf digitale Abläufe zu optimieren.

Mit dem im ersten Halbjahr 2014 gestarteten Projekt "Vorausgefüllte Steuererklärung" (VaSt) will die Finanzverwaltung die elektronische Abgabe der Steuererklärung fördern. Dazu werden dem Steuerpflichtigen auf Abruf die bei der Finanzverwaltung von Dritten übertragenen Daten (Lohnsteuerdaten, Rentenleistungen etc.) für seine Steuererklärung zur Verfügung gestellt. Diese Ausfüllhilfe soll die Erstellung der Erklärung erleichtern und damit die Anzahl der elektronischen Abgaben steigern.

Als Steuerberater erhalten Sie über die Nutzung der Vollmachtsdatenbank (VDB) einen komfortablen, effizienten und sicheren Zugriff auf die bei der Finanzverwaltung gespeicherten Daten Ihrer Mandanten. Mit Hilfe der Datenbank können Sie Vollmachten zur Vertretung in Steuersachen bequem pflegen und der Finanzverwaltung übermitteln. Gleichzeitig wird durch die Nutzung der Datenbank die Vergabe von Berechtigungen für den Zugriff auf die elektronischen Steuerdaten der Mandanten bei der Finanzverwaltung ermöglicht. Dafür haben sich die Steuerberaterkammern gemeinsam mit der Bundessteuerberaterkammer eingesetzt. Die technische Umsetzung erfolgt durch einen externen Dienstleister. Die Nutzung der VDB ist für jeden Berufsträger freiwillig.

#### Einführung standardisierter Vollmachten

Die Finanzverwaltung hat für Mandantenvollmachten ein spezielles Vollmachtsformular herausgegeben. Damit weisen Sie auch Ihre Berechtigung für den Datenabruf nach. Für die Nutzung der VDB ist eine entsprechende schriftliche Vollmacht zu den Akten zu nehmen. Nur wenn dieses Formular verwendet wird, sind die Voraussetzungen für die Nutzung der VDB gegeben.

## Ihre Vorteile

#### Einfache Prozesse

Nachdem Ihnen die von lhrem Mandanten unterschriebene neue Vollmacht in Papierform vorliegt, pflegen Sie diese in die Vollmachtsdatenbank ein. Hierfür müssen Sie sich einmalig mit lhrem Kammermitgliedsausweis registrieren.

Die VDB wird bei dem Registrierungsprozess mit Daten aus dem Berufsregister erstmals bestückt und laufend aktualisiert. Die in der VDB zur Übermittlung eingepflegten Vollmachten werden Montag bis Freitag an die Finanzverwaltung gemeldet.

Die VDB ermöglicht es Ihnen, Untervollmachten an Ihre angestellten Steuerberater und Mitarbeiter zu erteilen.

Komfortabler Zugriff und effizientes Arbeiten Mit der Vollmachtsdatenbank können Sie als bevollmächtigter Steuerberater die bei der Finanzverwaltung gespeicherten Daten abrufen und damit einsehen, überprüfen und gegebenenfalls in die Bearbeitungssoftware Ihrer Kanzlei einfließen lassen.

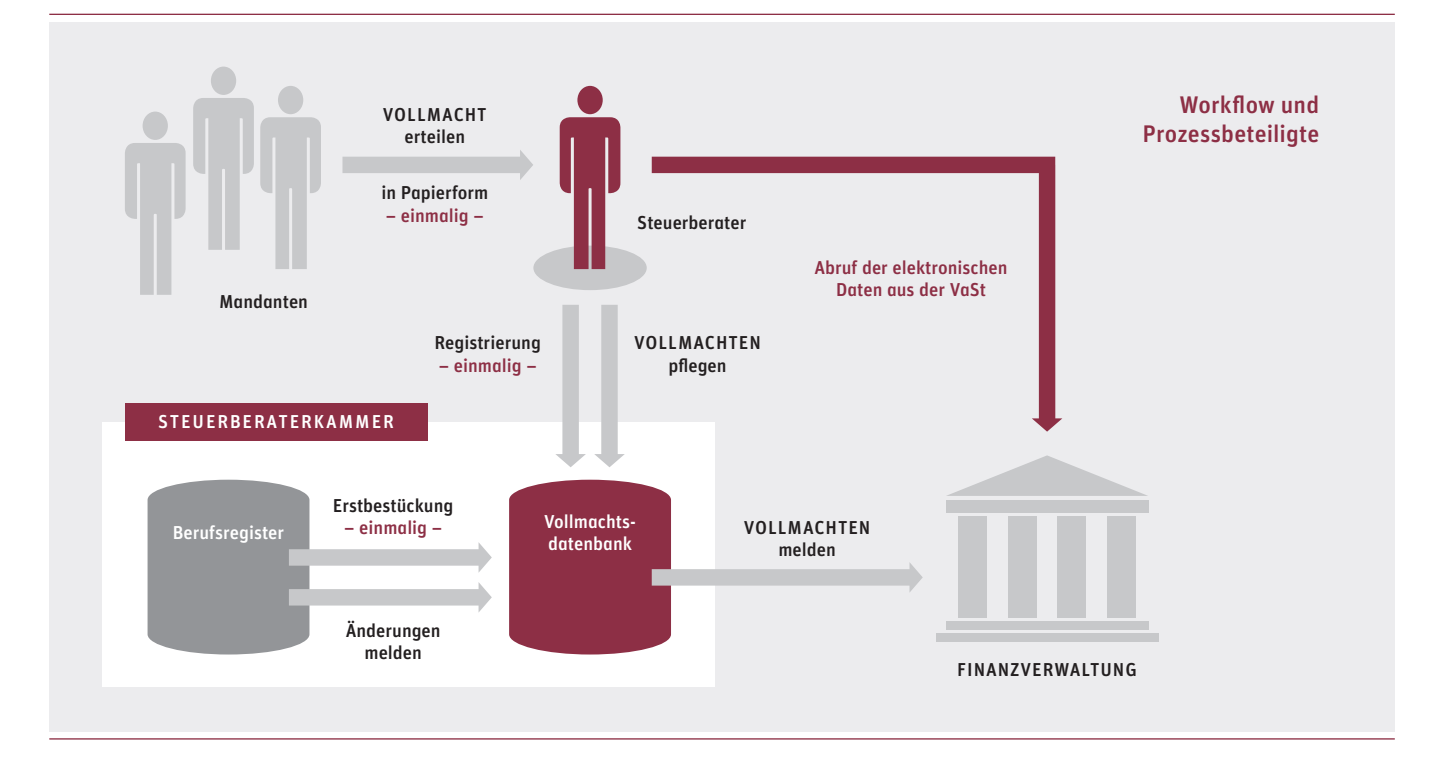